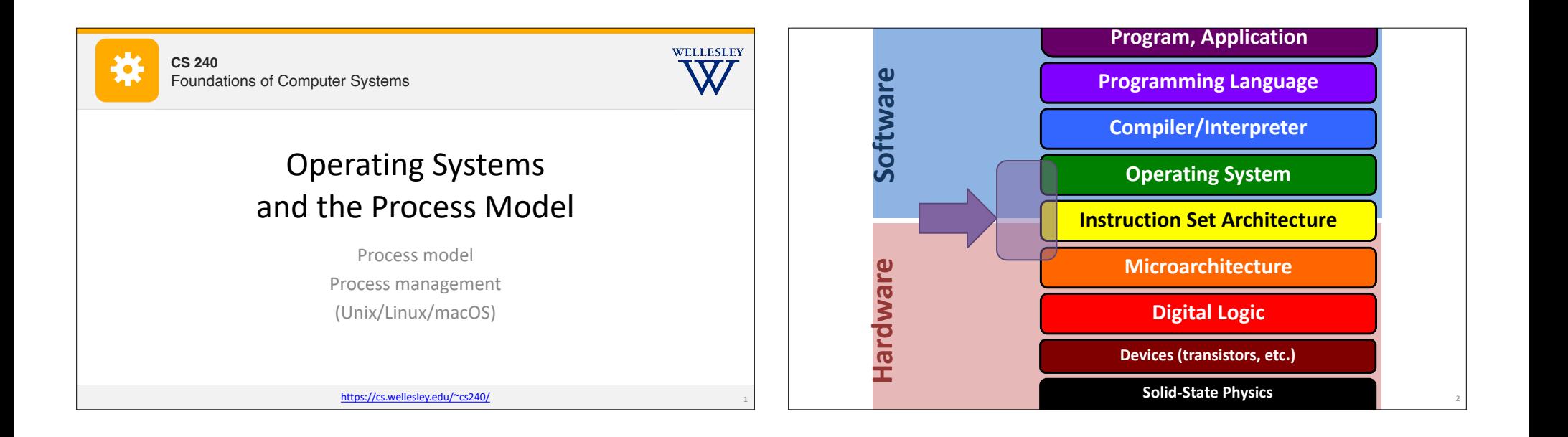

3

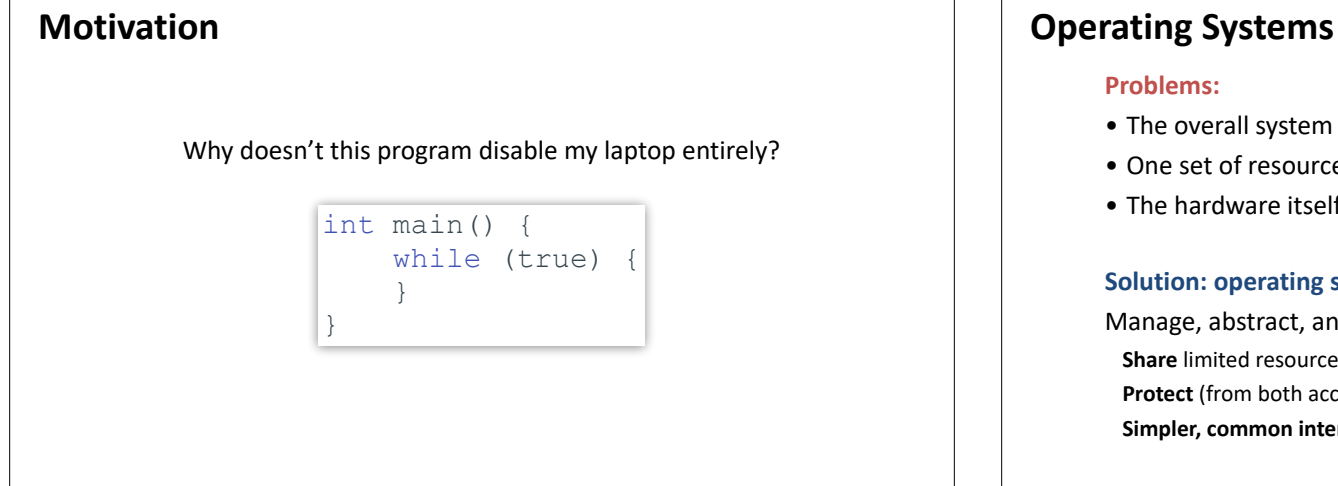

### **Problems:**

- The overall system shouldn't go down for one bad program
- One set of resources, many different software programs!
- The hardware itself varies across computers

### **Solution: operating system**

Manage, abstract, and virtualize hardware resources **Share** limited resources among varied software programs **Protect** (from both accidental and malicious damage) **Simpler, common interface** to varied hardware

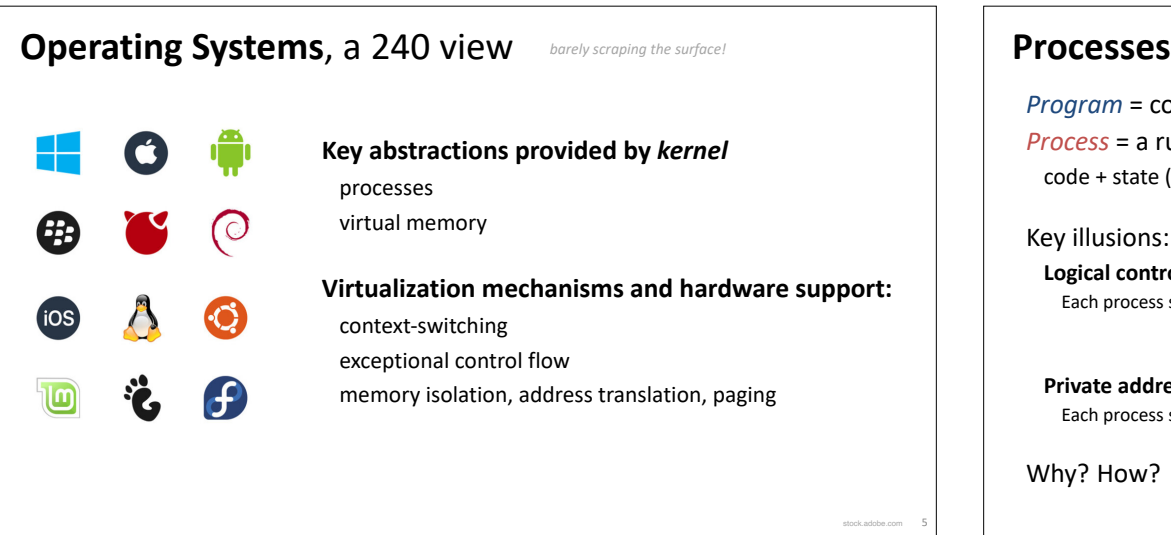

*Program* = code (static) *Process* = a running program instance (dynamic) code + state (contents of registers, memory, other resources)

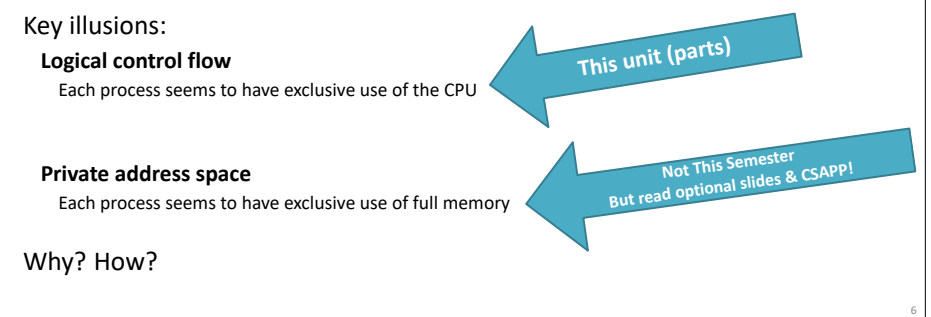

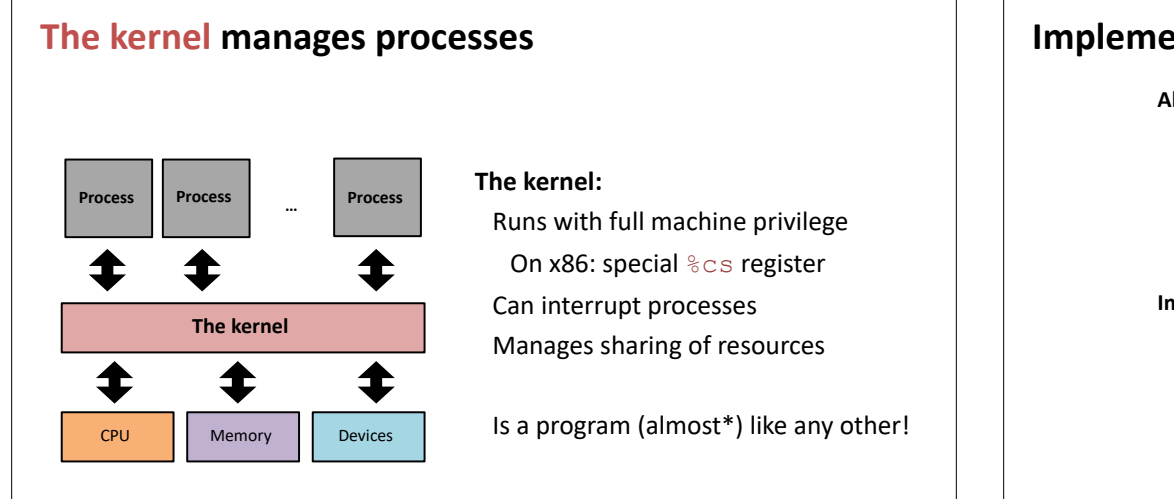

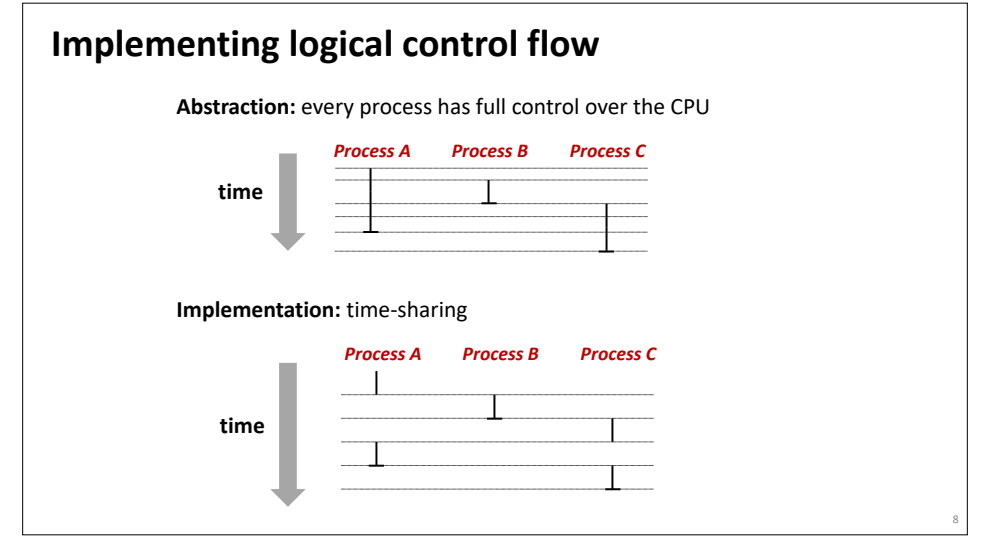

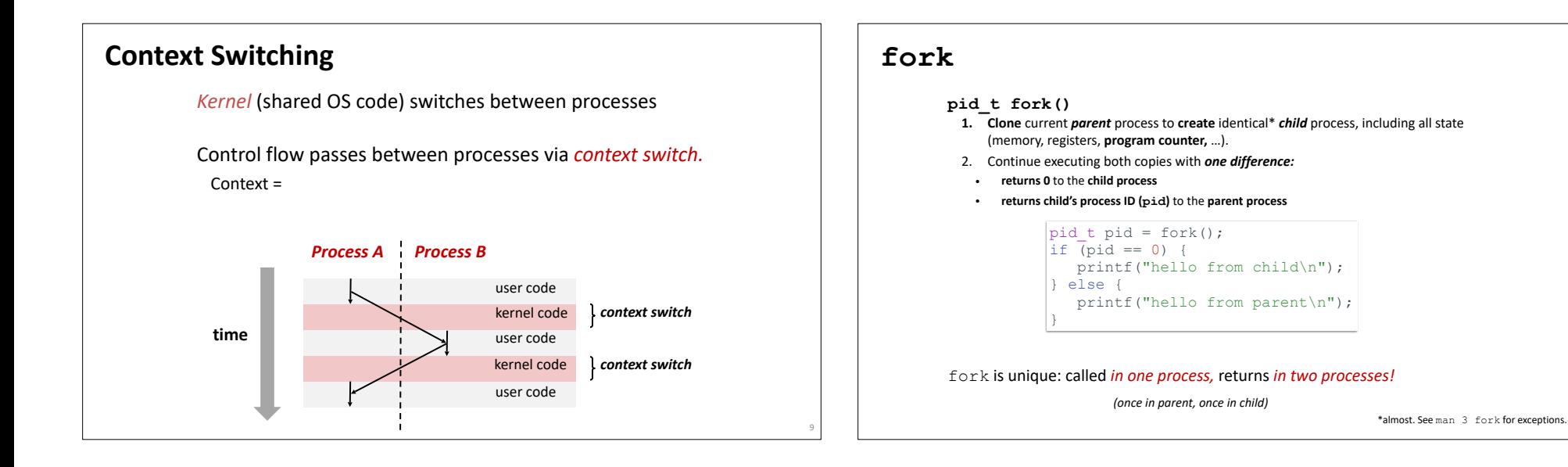

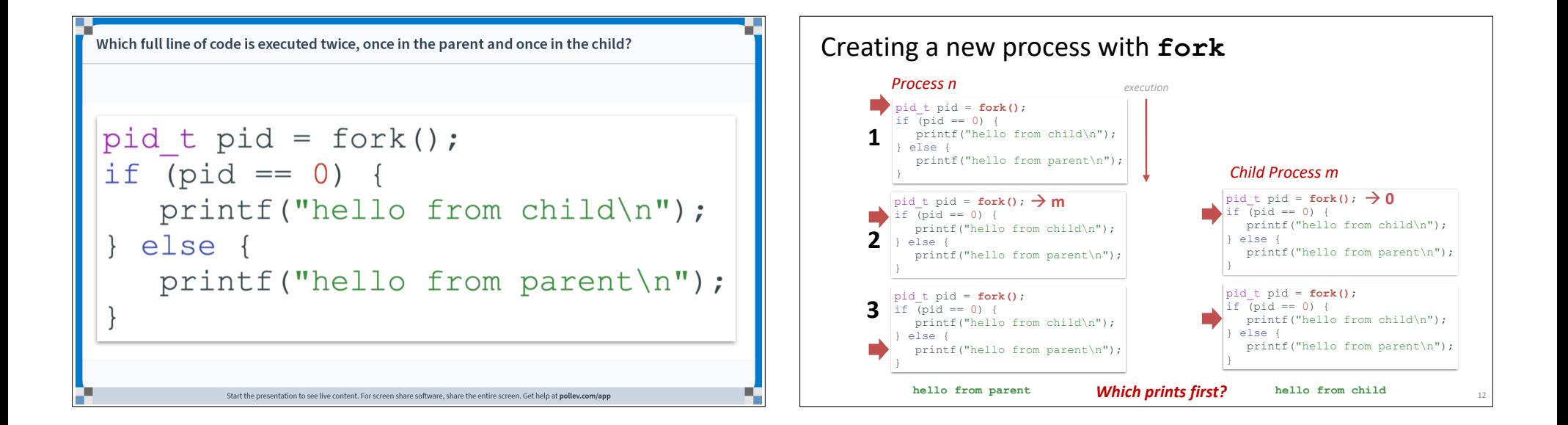

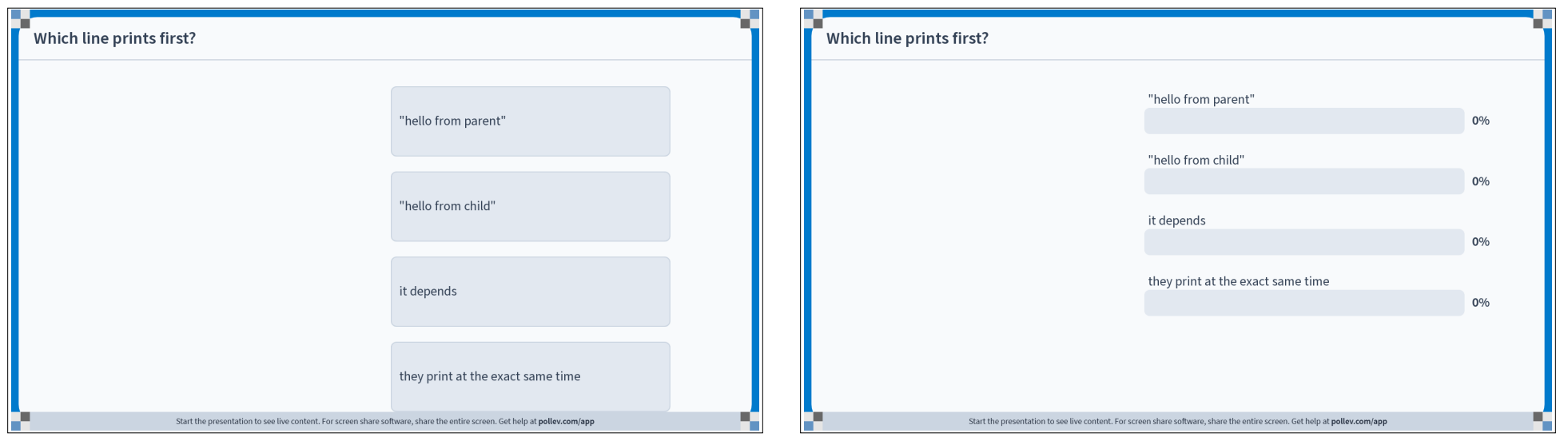

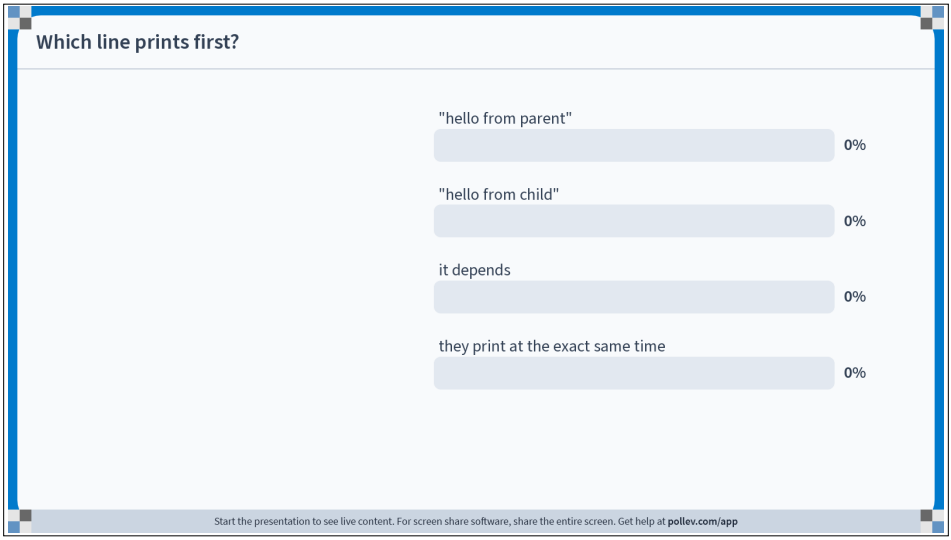

# **fork and private copies** Parent and child continue from *private* copies of same state.

Memory contents (**code**, globals, **heap**, **stack**, etc.),

Register contents, **program counter**, file descriptors…

Only difference: return value from fork()

Relative execution order of parent/child after fork() undefined

```
void fork1() {
 int x = 1;
 pid_t pid = fork();
 if (pid == 0) {
   printf("Child has x = \frac{d}{n}, +x; } else {
   printf("Parent has x = \frac{d}{n}, -x;
  }
  printf("Bye from process %d with x = %d\n", getpid(), x);
}
```
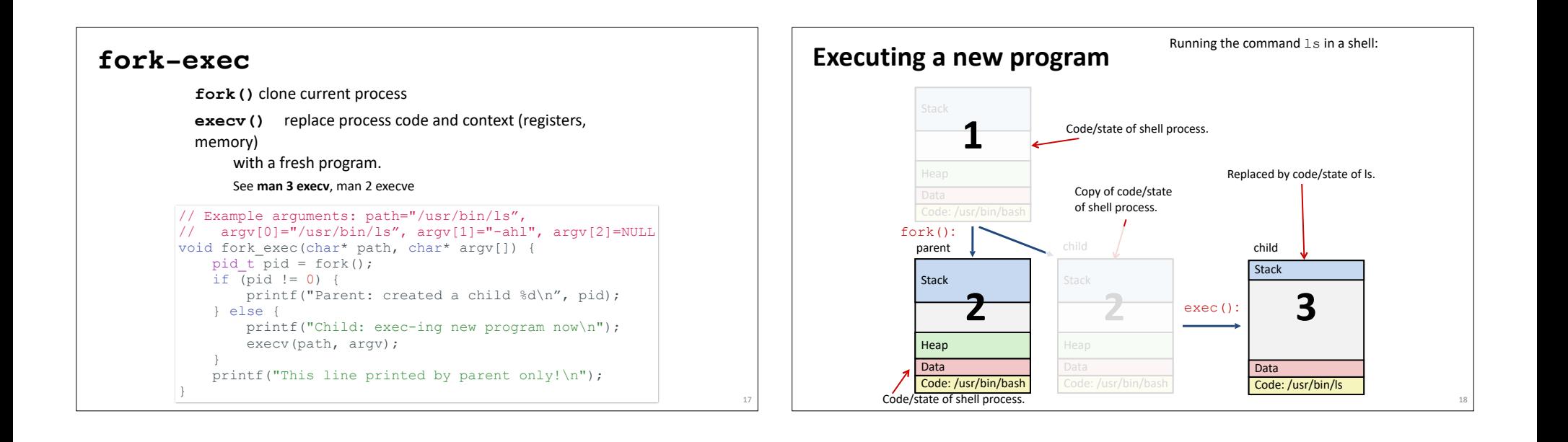

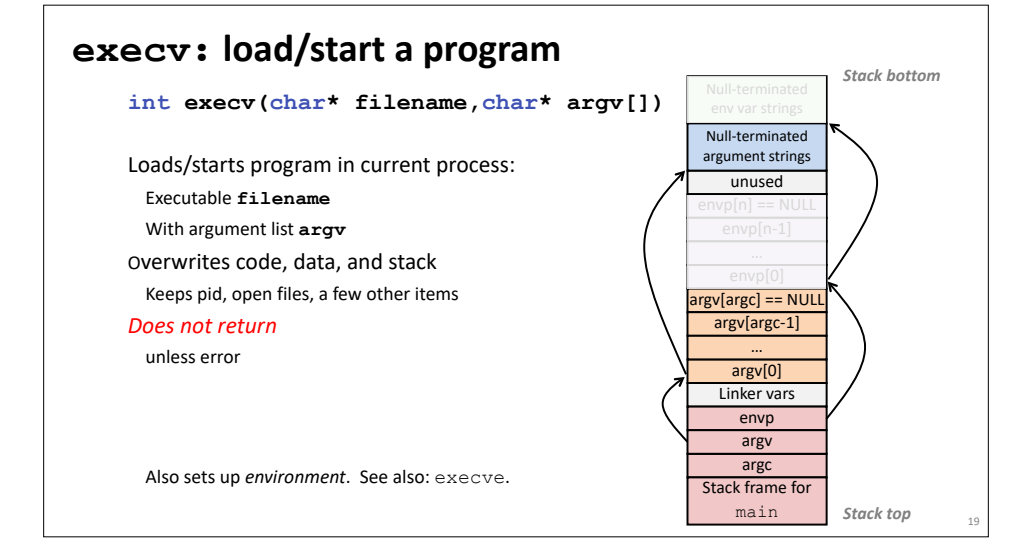

## **exit: end a process**

void exit(int status) **End process** with status: 0 = normal, nonzero = error. **atexit()** registers functions to be executed upon exit

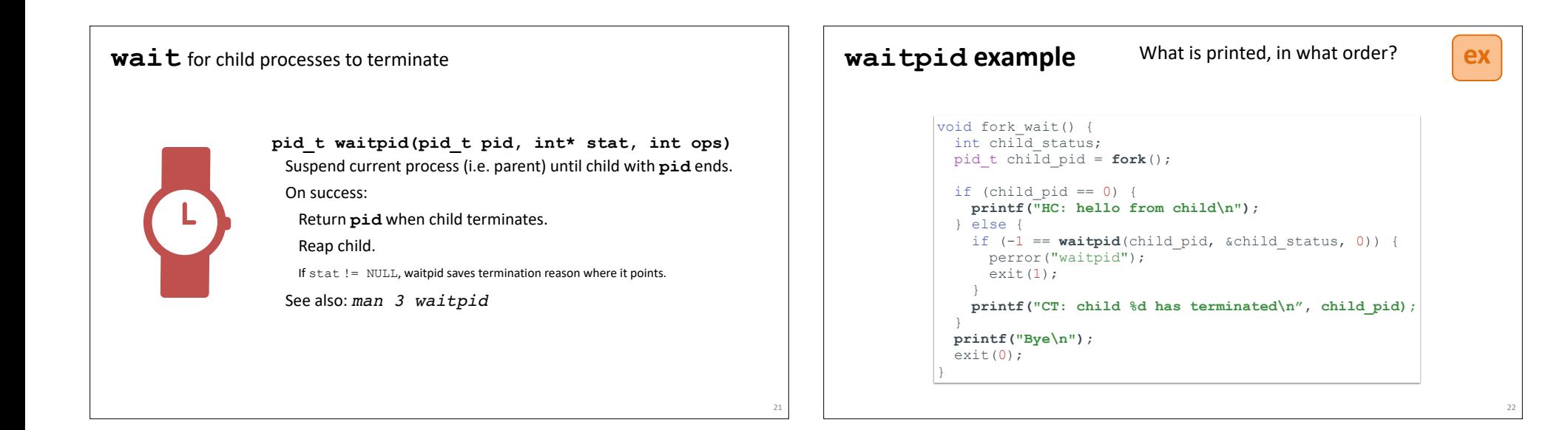

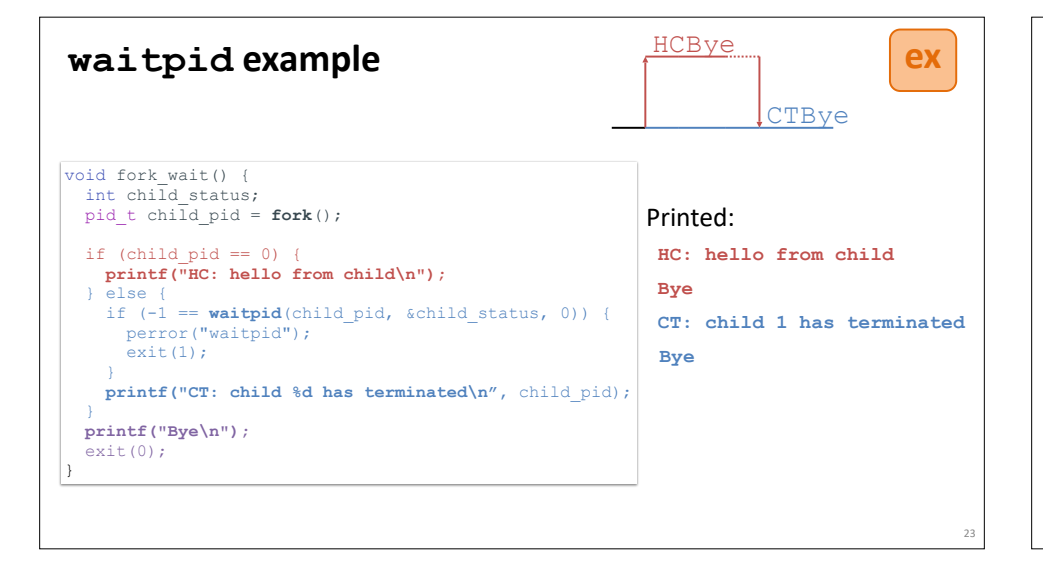

## *Zombies!*

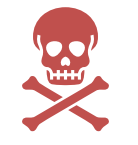

Terminated process still consumes system resources

Reaping with wait/waitpid

What if parent doesn't reap? If any parent terminates without reaping a child, then child will be reaped by **systemd/init** process (pid == 1) What if parent runs a long time? *e.g.*, shells and servers

# **Error-checking**

Check return results of system calls for errors! (No exceptions.) Read documentation for return values. Use perror to report error, then exit.

**void perror(char\* message)** Print "*<message>*: *<reason that last system call failed.>*"

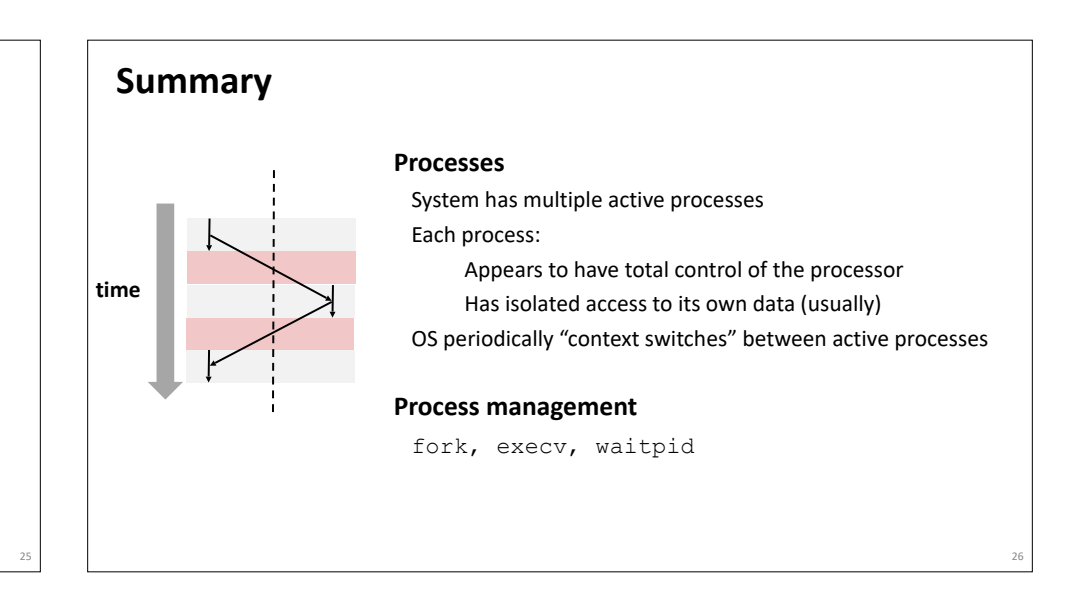

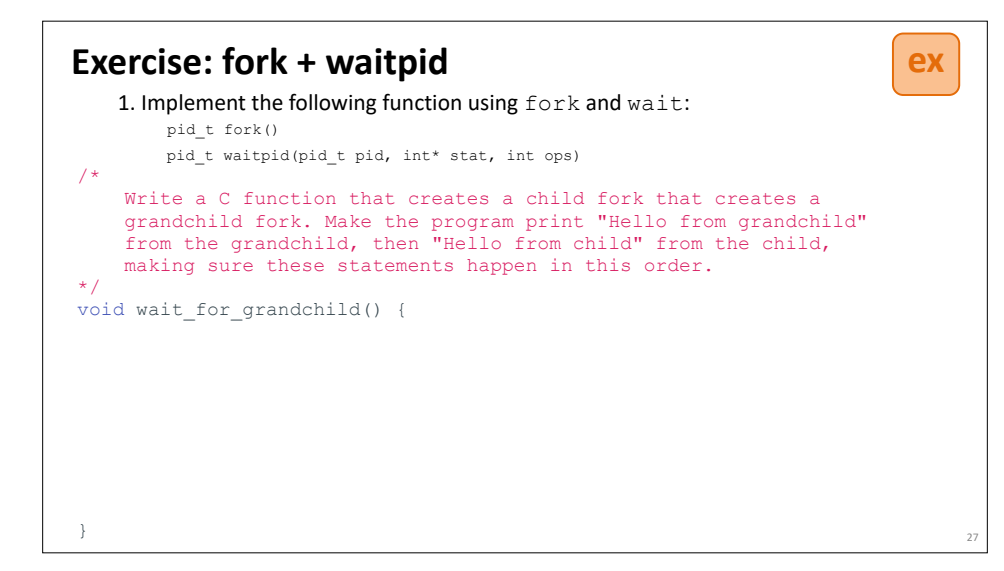